# **Lumidox Controller II – Serial Commands**

All numeric values are in hexadecimal format Use lowercase ASCII characters Baud Rate=19200, No Parity, 1 Start Bit, 1 Stop Bit, TTL Levels

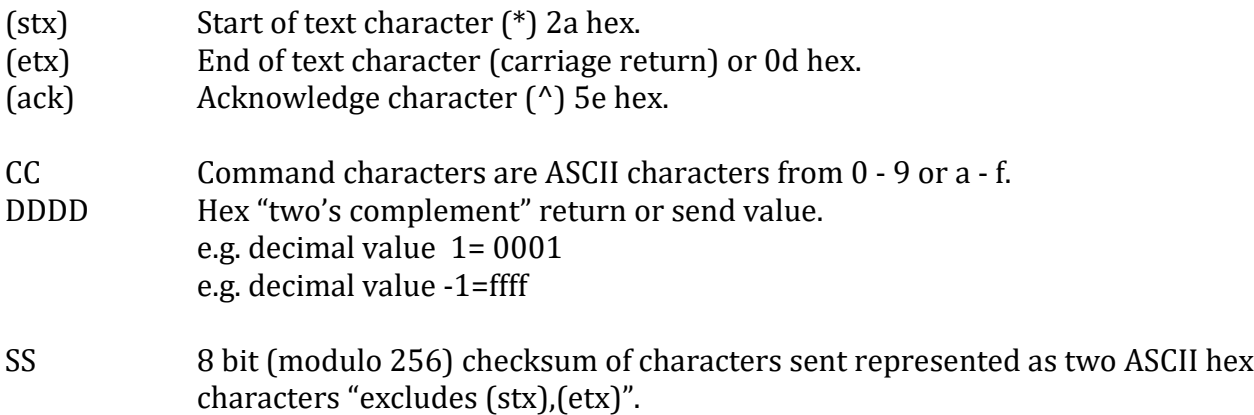

Controlling Computer will send: (stx)CCDDDDSS(etx)

If the checksum is correct the Lumidox II Controller will respond with: (stx)DDDDSS (ack)

If the checksum is not correct Lumidox II Controller will respond with: (stx)XXXX60 (ack)

#### **Communication Example:**

**nalytical** 

Send a command to the controller to read the Input Voltage

Locate the Command Character in the table below: Voltage Input Read = 04 (hex)

Voltage Input is to be divided by 100 for Read: 1000 = 03e8 (hex) = (1000 / 100) = 10.00 (decimal)

Checksum is calculated as the sum of the ASCII values of each digit modulus 256, then converted to hex

ASCII values for reference:  $0 = 48$  1 = 49 2 = 50 3 = 51 4 = 52 5 = 53 6 = 54 7 = 55 8 = 56 9 = 57  $a = 97$  b = 98 c = 99 d = 100 e = 101 f = 102

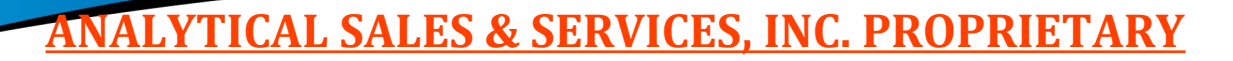

The Checksum will be calculated as follows for CCDDDD: '0' '4' '0' '0' '0' '0'  $48+52+48+48+48+48=292$ 292mod256 is 36 (decimal), convert 36 (decimal) to 24 (hex)

#### **Complete Send Command from Computer:**

 $(stx) = *$  $CC = 04$  $DDDD = 0000$  $SS = 24$ (etx) = carriage return

**Analytical** 

ALES & SERVICES, Inc.

#### **Complete Response from Controller:** \*03e800^

#### **Remote Control:**

Use function 'Remote Go' first. Then read from EEPROM data on which stage to use then write this data to the controller with functions 'ARM Current', ''FIRE Current', 'Volt Max', 'Power Total Selection', 'Power Per Selection', 'Time', and 'LEDs Selection'. Do not write to data locations other than listed in this documentation or strange controller behavior might occur.

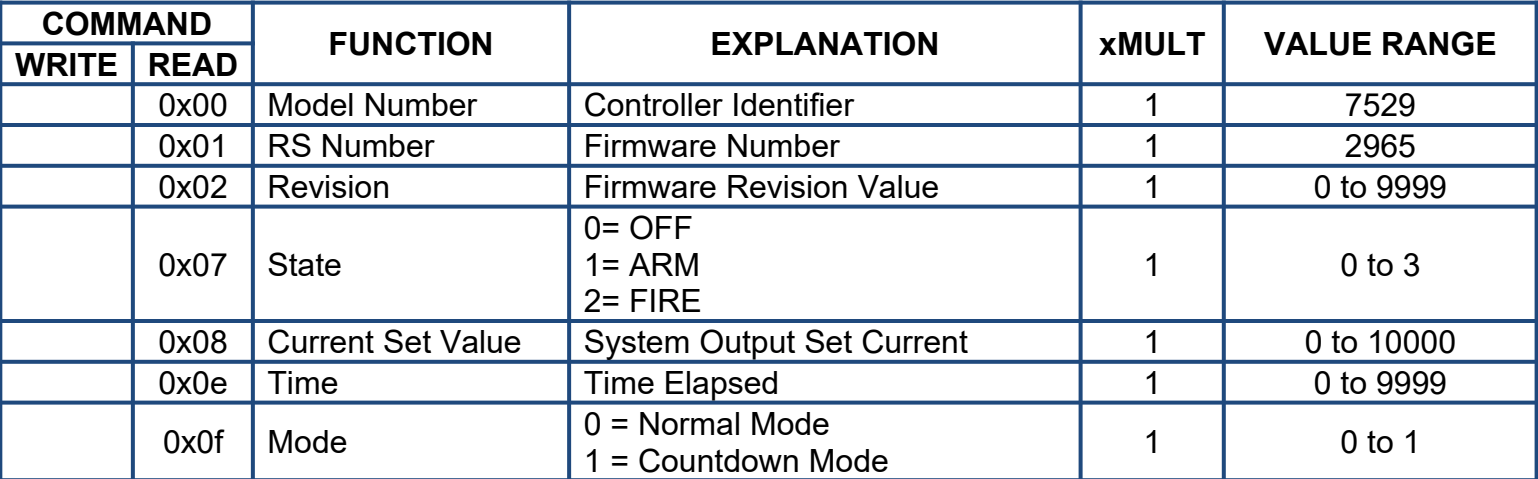

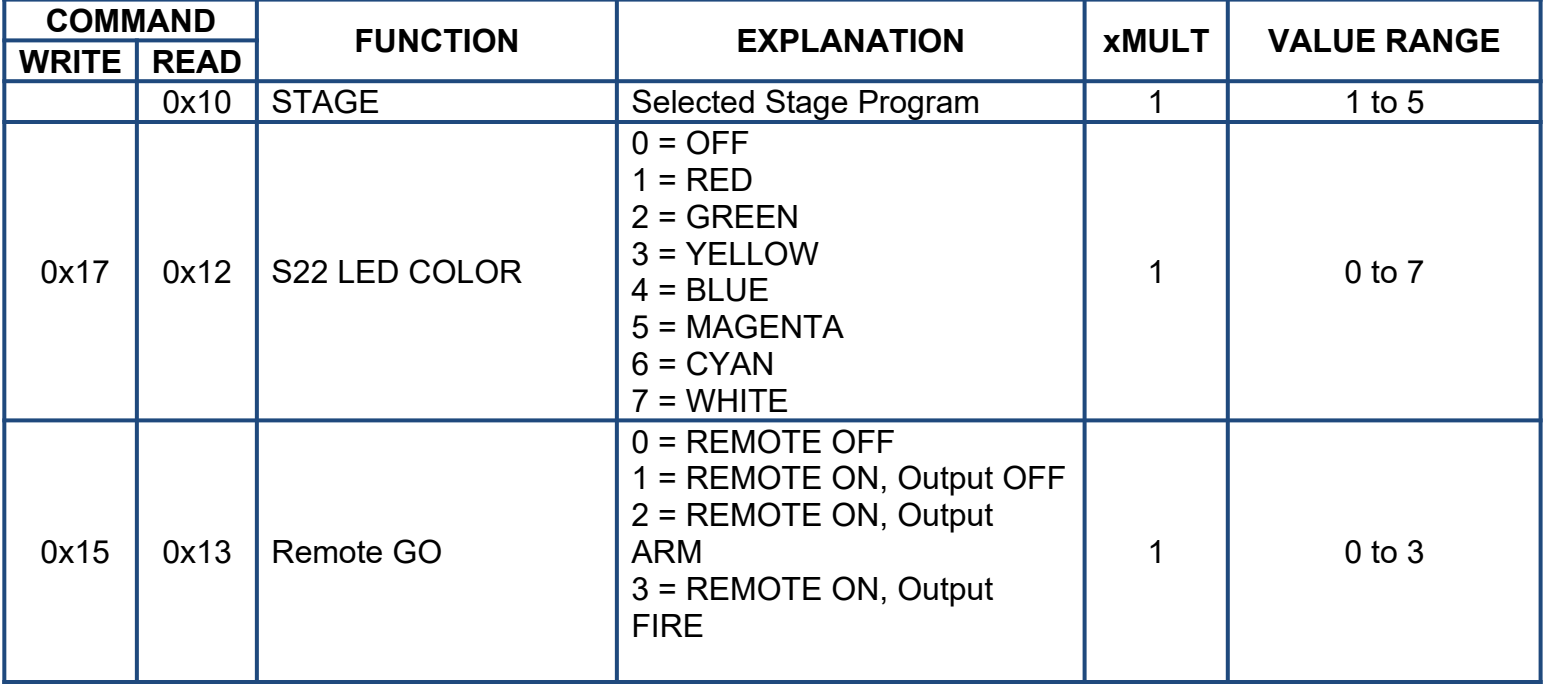

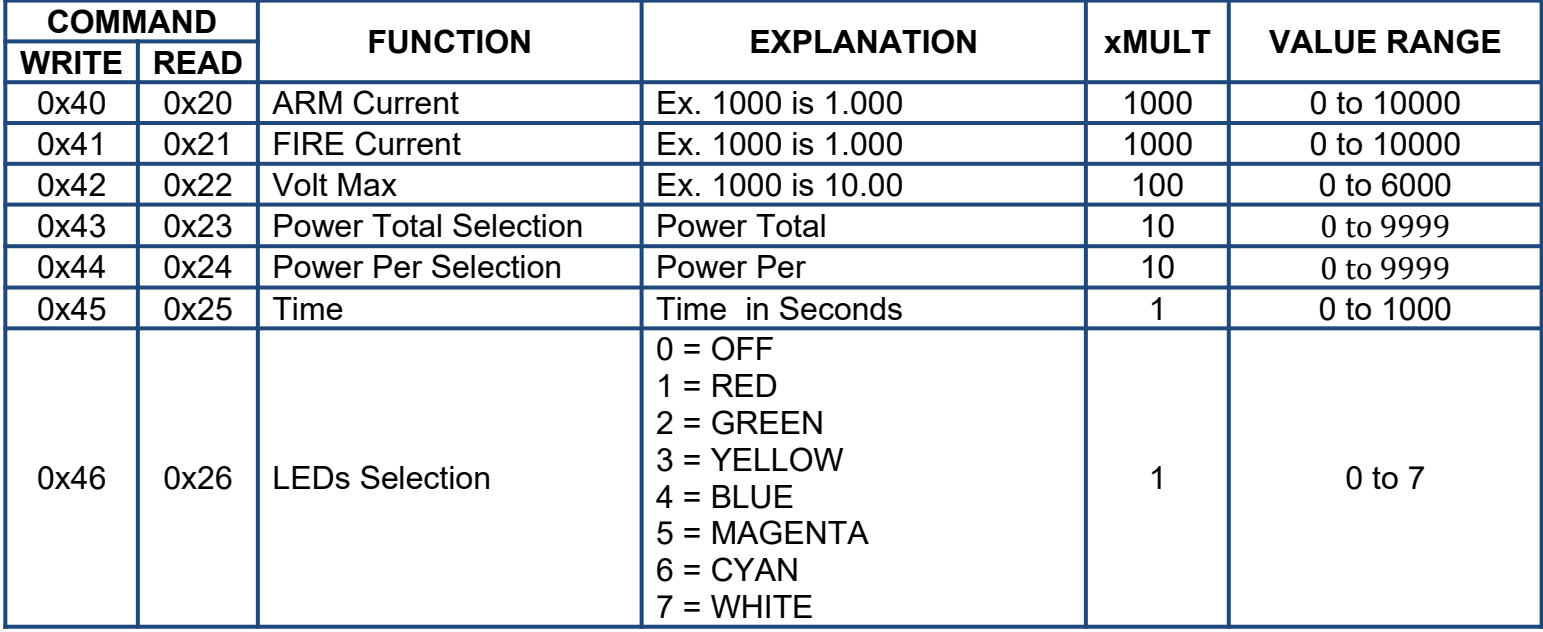

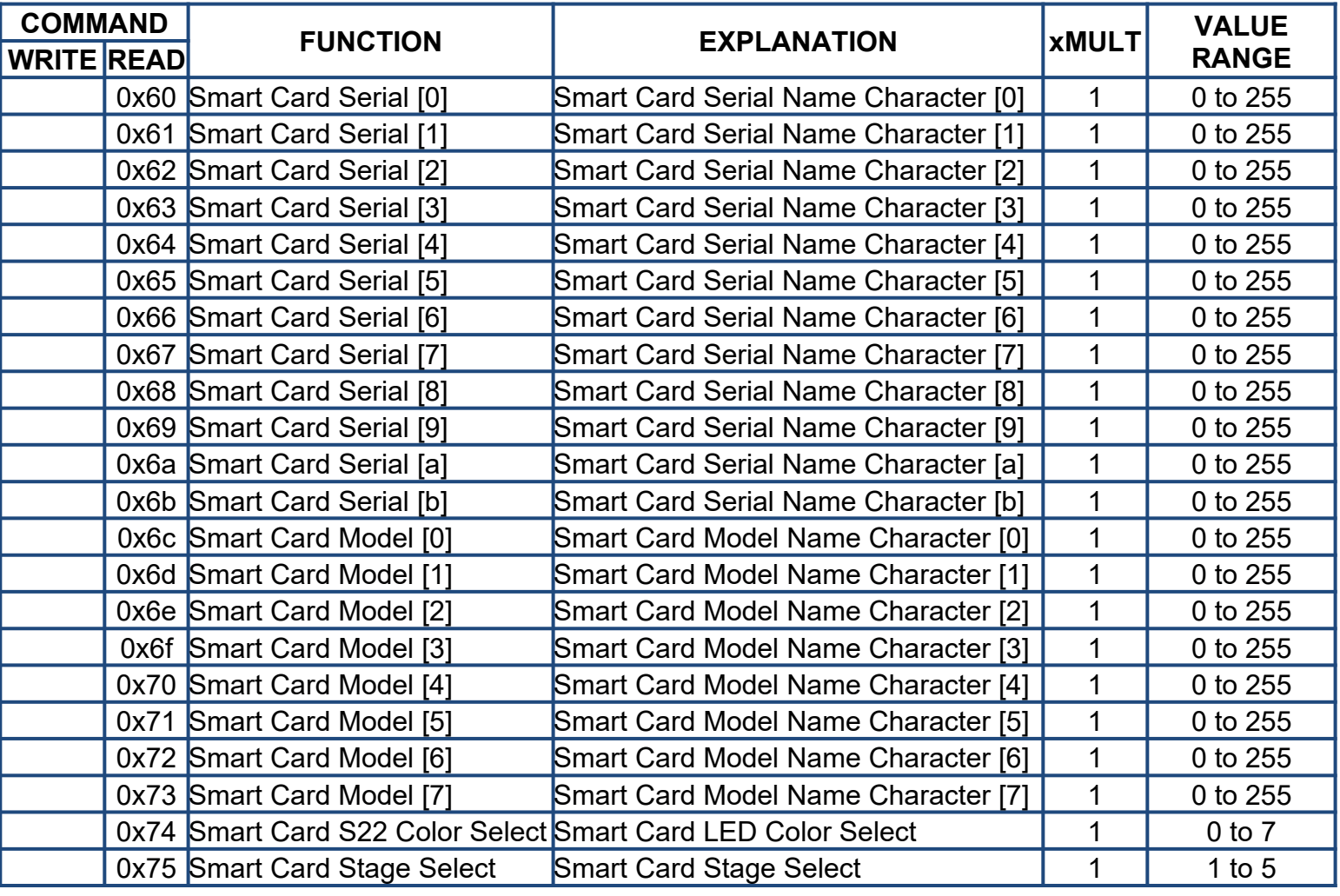

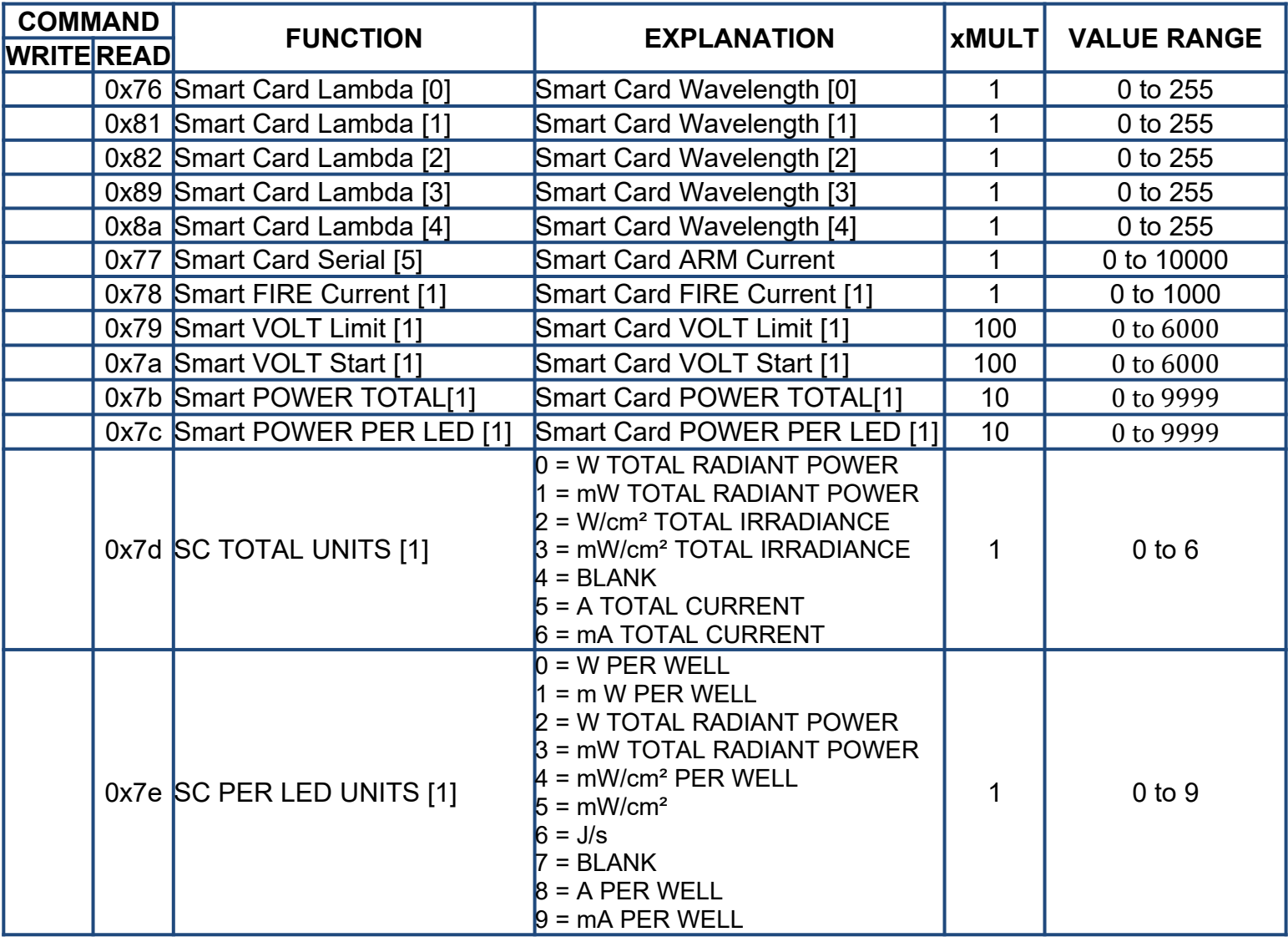

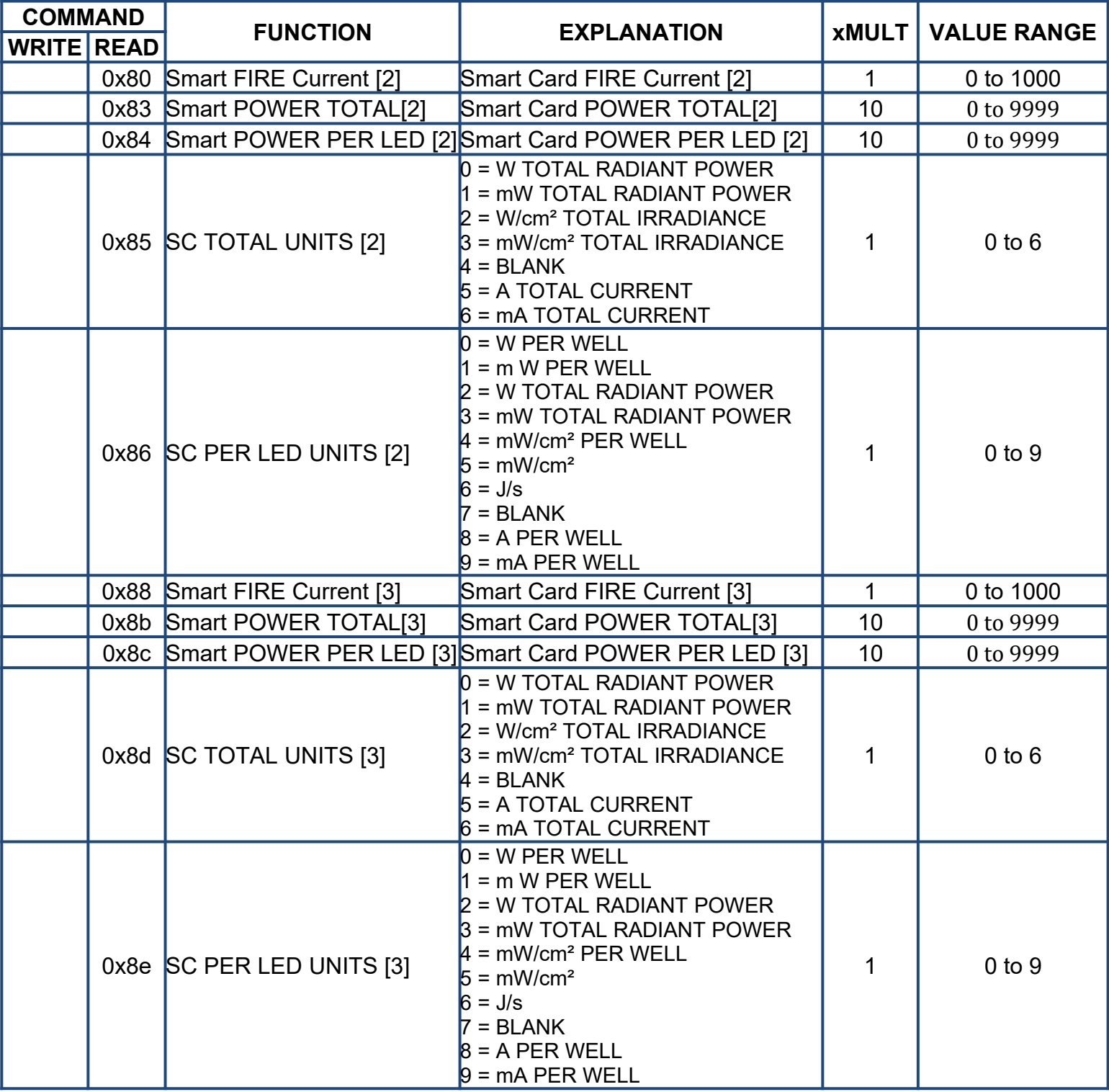

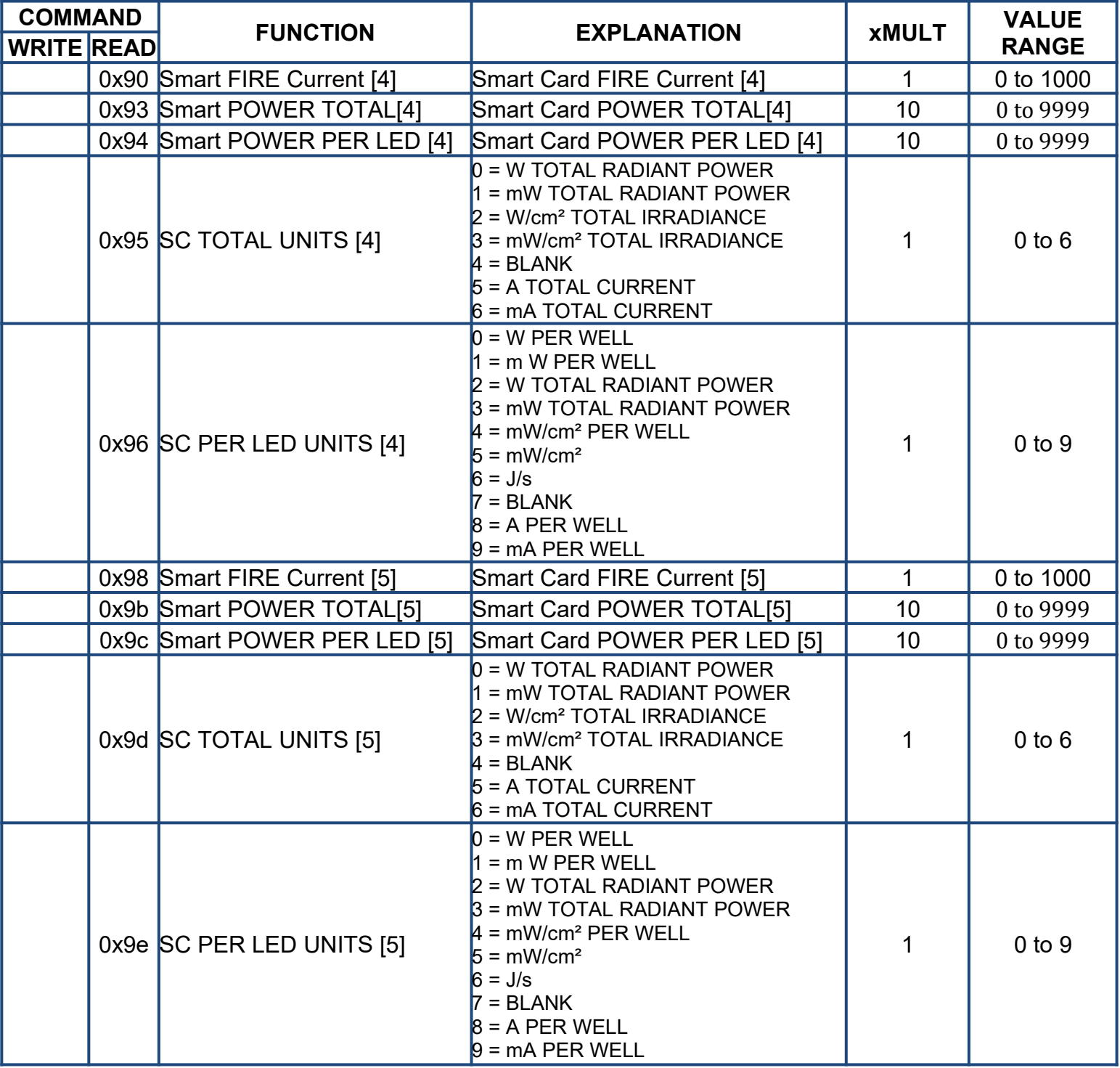